Plot Control Commands TITLE COLOR

# TITLE COLOR

#### **PURPOSE**

Specifies the color of the title to appear on subsequent plots. See the Color chapter for a list of available colors.

## **DESCRIPTION**

The title is the text which appears above the top horizontal frame line. The title color holds for all subsequent plots until defaulted (via the TITLE COLOR command with no arguments) or overridden with new title colors.

#### **SYNTAX**

TITLE COLOR <color>

where <color> is a character string or an integer number or parameter that specifies the desired color.

## **EXAMPLES**

TITLE COLOR BLUE TITLE COLOR YELLOW TITLE COLOR 5

#### **DEFAULT**

The title color is black.

#### **SYNONYMS**

None

#### **RELATED COMMANDS**

TITLE = Sets the plot title.

TITLE AUTOMATIC = Specifies automatically generated titles.

TITLE CASE = Sets the title case (upper/lower/asis).

TITLE DISPLACEMENT = Sets the distance from the frame to the title.

TITLE FONT = Sets the title font.

TITLE SIZE = Sets the title size.

TITLE THICKNESS = Sets the title thickness.

PLOT = Generates a data or function plot.

## **APPLICATIONS**

Presentation Graphics

## IMPLEMENTATION DATE

Pre-1987

TITLE COLOR Plot Control Commands

## **PROGRAM**

SKIP 25

READ GEAR.DAT DIAMETER BATCH

.

TITLE COLOR G75

TITLE CASE ASIS

LABEL CASE ASIS

LEGEND CASE ASIS

TITLE Gear Diameter Analysis

TITLE SIZE 5

Y1LABEL Cpk

X1LABEL Batch

LEGEND 1 Process Capability

LEGEND 2 Cpk Plot

XTIC OFFSET 0.5 0.5

CHARACTER X BLANK

LINE BLANK SOLID

•

LET LSL = 0.98

LET USL = 1.02

CPK PLOT DIAMETER BATCH

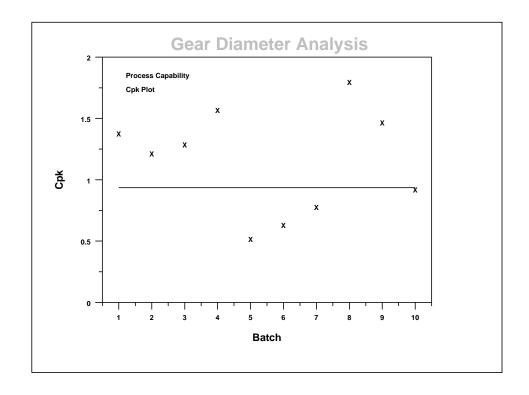